**SCHULE** 

#### **LISSABON**  $\bullet$

Escola Alemã de Lisboa

# **NUTZUNGSBEDINGUNGEN FÜR DAS MULTIFUNKTIONS-SYSTEM / REGULAMENTO UTILIZAÇÃO DAS MÁQUINAS MULTIFUNÇÕES**

### **Nutzungsbedingungen**

Die DSL verfügt über einen neuen Multifunktionsgerätepark, der es möglich macht, zentral zu drucken, zu fotokopieren und zu scannen. Das bedeutet, dass, vorbehaltlich der in diesen Nutzungsbedingungen festgelegten Einschränkungen, jedes beliebige Gerät benutzt werden kann. Die Vertraulichkeit aller Ausdrucke wird dadurch gewährleistet, dass der jeweilige Nutzer sich mittels seiner Zugangskarte oder eines Codes identifizieren muss.

Ziel der Einführung dieses Systems war eine Reduzierung der Kosten, eine Verbesserung der Bedingungen, zu denen Dokumente vervielfältigt werden können, eine Vereinheitlichung der verwendeten Technologie und die Möglichkeit, die Anzahl der Kopien und Ausdrucke, die in der Schule gemacht werden, pro Abteilung/Nutzer bilanzieren zu können.

Wir appellieren an alle Nutzer, die Geräte so sparsam wie möglich zu benutzen und nur das auszudrucken und/oder zu kopieren, was unbedingt notwendig ist. Dies entspricht auch der Verpflichtung der Schule gegenüber der Umwelt.

Standorte der 10 Geräte:

- V-Trakt Verwaltung Erdgeschoss Raum V12 Schulleitung
- V-Trakt Verwaltung Erdgeschoss Raum V18 Schülersekretariat
- V-Trakt Verwaltung Keller Flur
- V-Trakt Verwaltung Keller Kopierdienst
- M-Trakt Bibliothek und Aula Erdgeschoss Bibliothek
- M-Trakt Bibliothek und Aula 1. Stock Informatikraum MI 01
- N-Trakt Erdgeschoss Raum N07 Koordinatorenraum
- G-Trakt Grundschule Erdgeschoss Raum G02 Kopierraum Grundschule
- G-Trakt Grundschule Erdgeschoss Raum G06 Sekretariat Grundschule
- K-Trakt Kindergarten Erdgeschoss Raum K-LK Lehrerzimmer

## Multifunktionsgeräte an der DSL / Máquinas Multifunções na EAL

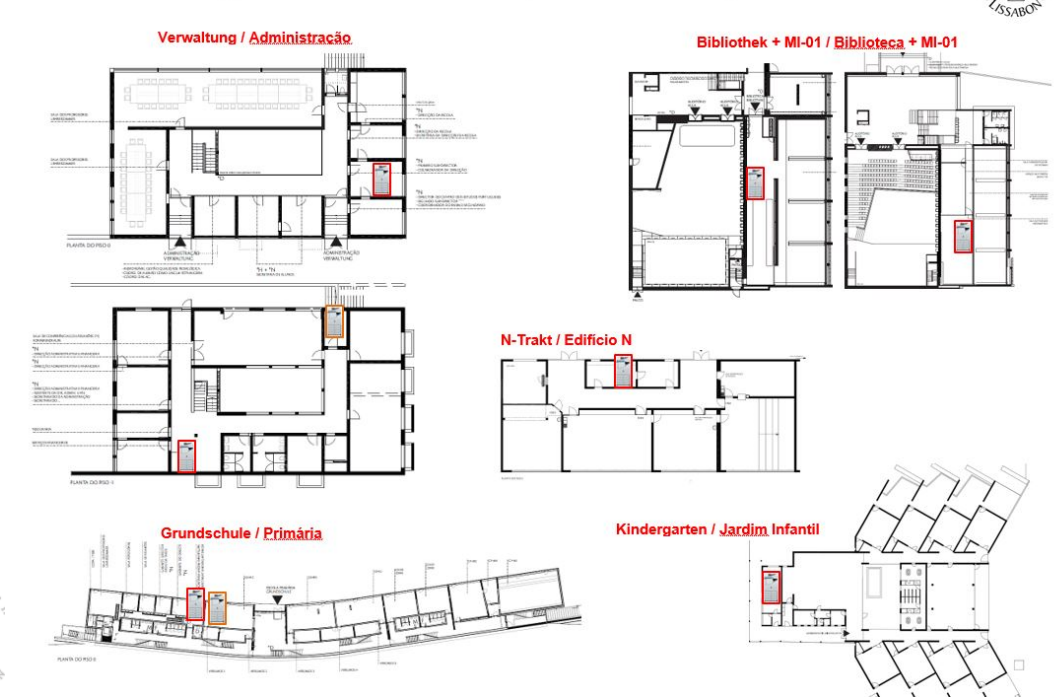

# $SCHULE$

## **LISSABON**

Escola Alemã de Lisboa

**1. Zweck:** Der Multifunktionsgerätepark dient ausschließlich zur Vervielfältigung von Dokumenten im Zusammenhang mit dem Unterricht und den sonstigen Leistungen der DSL;

## **2. Einschränkungen:**

- 2.1. Die Vervielfältigung von ganzen Büchern ist untersagt und verstößt gegen das Urheberrecht (Art. 195 und 199 des Gesetzes über Urheberrecht und verwandte Schutzrechte);
- 2.2. Die Vervielfältigung von Dokumenten zu persönlichen Zwecken ist untersagt.

## **3. Lehrkräfte und Mitarbeiter der Verwaltung**

- 3.1. Dieser Nutzerkreis kann unter Berücksichtigung eventueller Zugangsbeschränkungen bei Geräten, die sich in Büros befinden, jedes beliebige Gerät benutzen. Die Nutzung des Geräts in der Bibliothek ist zu vermeiden.
- 3.2. Bei der **ersten** Nutzung muss sich jeder Nutzer registrieren. Hierzu muss die Zugangskarte auf die Lesevorrichtung eines der Geräte gehalten werden. Daraufhin erscheint ein Bildschirm, auf dem die Daten des entsprechenden Nutzers wir folgt eingegeben werden müssen:

"*User Name*": Kürzel, das den Nutzer identifiziert;

"*Password*": Passwort, mit dem der Nutzer Zugang zum Netzwerk (EDUNET oder ADMINET) hat.

- 3.3. Die Nutzung der Geräte für Kopien oder Ausdrucke kann einem Plafond unterworfen sein, der jährlich von der Schulleitung pro Abteilung oder Nutzer festgelegt werden kann.
- 3.4. Die Druckaufträge können von **jedem beliebigen** Computer der Schule aus erteilt werden oder von einem USB-Stick direkt am Gerät (nur PDF-Dateien). Auch eigene Computer können verwendet werden, sofern die Schulleitung dem im Voraus zugestimmt hat und der Computer von der IT-Abteilung dementsprechend konfiguriert wurde
- 3.5. Scans können über die Funktion "send to myself" (Versand an den Nutzer selbst) an die eigene E-Mail-Adresse, durch manuelle Eingabe an eine andere E-Mail-Adresse oder über die Funktion "scan and store" an einen USB-Stick gesendet werden.
- 3.6. Sollten Plafonds festgelegt worden sein, wird im Uni Flow-Startmenü, in der Zeile "Balance", jederzeit der verbleibende Betrag angezeigt.
- 3.7. Aufgrund der hohen Kosten sollten Farbausdrucke/-kopien nur dann gemacht werden, **wenn dies unbedingt notwendig ist**, auch wenn es sich **lediglich um ein** Schriftzeichen auf der ganzen Seite handelt.

## **4. Schüler – Gymnasium**

- 4.1. Die Schüler können das Gerät benutzen, dass sich im Keller des V-Trakts (Verwaltung), neben der Kasse, befindet.
- 4.2. Jeder Schüler muss sich bei der ersten Benutzung registrieren.
- **DEUTSCHE**
- $SCHULE$
- **LISSABON**

Escola Alemã de Lisboa

Dazu muss die Zugangskarte auf die Lesevorrichtung eines der Geräte gehalten werden. Daraufhin erscheint ein Bildschirm, auf dem die Daten des entsprechenden Nutzers wir folgt eingegeben werden müssen:

"*User Name*": Schülernummer;

"*Password*": Passwort, mit dem der Nutzer Zugang zum Netzwerk (EDUNET) hat.

- 4.3. Die DSL teilt den Schülern ab Klasse 5 kostenlos Plafonds in Höhe der folgenden Beträge für Kopien oder Ausdrucke zu:
	- Schüler der Klassen 5 bis 8 1,50€ für Kopien/Ausdrucke;
	- Schüler der Klassen 9 und 10 3,00€ für Kopien/Ausdrucke;
	- Schüler der Klassen 11 und 12 6,00€ für Kopien/Ausdrucke;
- 4.4. Die Plafonds stehen automatisch zu Beginn jedes Schuljahrs auf der Zugangskarte des Schülers zur Verfügung.
- 4.5. Jede Kopie hat einen Einzelpreis gemäß der folgenden Preisliste:

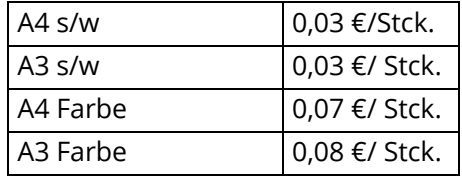

- 4.6. Ist der unter 2.3 angegebene Plafond verbraucht, können die Schüler weiterhin Kopien machen, indem sie an der Kasse einen Betrag von mindestens 1,00 € zahlen.
- 4.7. Der eingezahlte Plafond steht spätestens 2 Tage nachdem er bezahlt wurde für die Nutzung der Geräte zur Verfügung.
- 4.8. Die Druckaufträge können von jedem beliebigen Computer der Schule, zu dem die Schüler Zugang haben (eigene Computer der Schüler sind ausgeschlossen) oder von einem USB-Stick direkt am Gerät (nur PDF-Dateien).
- 4.9. Die Schüler können über die Funktion "send to myself" (Versand an den Nutzer selbst) auch Scans an die eigene E-Mail-Adresse, durch manuelle Eingabe an eine andere E-Mail-Adresse oder über die Funktion "scan and store" an einen USB-Stick senden.

4.10. Em cada utilização os alunos poderão visualizar o saldo restante na janela inicial do Uni Flow, linha "Balance". Bei jeder Benutzung können die Schüler im Uni Flow-Startmenü, in der Zeile "Balance", jederzeit der verbleibenden Betrag sehen.

4.11. Die Schüler können auch das Gerät verwenden, das sich in der Bibliothek befindet, jedoch nur, wenn sie dort arbeiten. Sie dürfen nicht absichtlich in die Bibliothek gehen, und auszudrucken oder Kopien zu machen.

4.12. Darüber hinaus können die Schüler das Gerät im Informatikraum MI01 benutzen, sofern sie dort Unterricht haben.

- **DEUTSCHE**
- $SCHULE$

## **LISSABON**

Escola Alemã de Lisboa

#### **5. AG-Lehrer ohne vertragliche Bindung an die DSL**

- 5.1. Diese Nutzer können an den folgenden Geräten Kopien machen oder Dokumente ausdrucken:
	- 5.1.1.V-Trakt Verwaltung Keller Kopierdienst vorausgesetzt die für diesen Raum verantwortliche Person ist anwesend;
	- 5.1.2.V-Trakt Verwaltung Keller Flur (neben der Kasse);
	- 5.1.3.G-Trakt Grundschule Erdgeschoss Raum G02 Kopierraum der Grundschule;
- 5.2. Zu Beginn jedes Schuljahrs muss schriftlich bei der Geschäftsführung ein Zugangscode zur Benutzung der Multifunktionsgeräte beantragt werden;
- 5.3. Jeder Antrag wird individuell geprüft und es kann ein Plafond gewährt werden.
- 5.4. Über den gewährten Plafond hinaus können die Kopiergeräte gemäß den Bestimmungen in 4.5 und 4.6 benutzt werden.
- 5.5. Des Weiteren können Scans gemacht werden, die an eine manuell eingegebene E-Mail-Adresse gesendet werden oder, über die Funktion "Scan and Store", an einen USB-Stick.

#### **6. Privatlehrer/Nachhilfelehrer**

- 6.1. Diese Nutzer an den folgenden Orten Kopien machen oder Dokumente ausdrucken:
	- 6.1.1.V-Trakt Verwaltung Keller Kopierdienst vorausgesetzt die für diesen Raum verantwortliche Person ist anwesend;
	- 6.1.2.V-Trakt Verwaltung Keller Flur (neben der Kasse);
	- 6.1.3.G-Trakt Grundschule Erdgeschoss Raum G02 Kopierraum der Grundschule.
- 6.2. Zu Beginn jedes Schuljahrs muss schriftlich bei der Geschäftsführung ein Zugangscode zur Benutzung der Multifunktionsgeräte beantragt werden.
- 6.3. Jeder Antrag wird individuell geprüft.
- 6.4. Jede Kopie kostet:

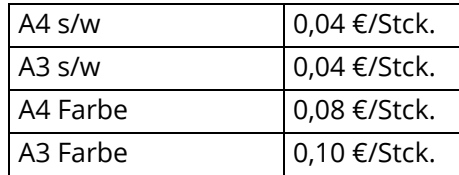

- 6.5. Die entsprechende Bezahlung muss im Voraus und in einer Höhe von mindestens 1,00 € an der Kasse der Schule erfolgen.
- 6.6. Desweiteren können Scans gemacht werden, die an eine manuell eingegebene E-Mail-Adresse gesendet werden oder über die Funktion "scan and store" an einen USB-Stick.

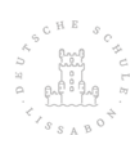

- DEUTSCHE
- **SCHULE**
- **LISSABON**  $\bullet$

Escola Alemã de Lisboa

#### **Regulamento**

A EAL dispõe de um parque de máquinas multifunções que permitem imprimir, fotocopiar e digitalizar, de forma centralizada, sendo que poderá ser usado qualquer um dos equipamentos, tendo em conta as restrições indicadas no presente documento.

A privacidade de todos os documentos impressos é garantida pela necessidade de identificação do utilizador, por meio de cartão ou código.

A implementação deste sistema visou a redução de custos e melhoria das condições de reprodução de documentos, a uniformização da tecnologia utilizada e a possibilidade de contabilizar as cópias e impressões realizadas na Escola, por setor/utilizador.

Apela-se a todos os utilizadores para a necessidade de racionalizar a utilização destes equipamentos e apenas imprimir e/ou copiar aquilo que é estritamente necessário, o que é também um compromisso ambiental da Escola.

Localização dos 10 equipamentos:

- Edifício V Administração Piso 0 Sala V12 Direção
- Edifício V Administração Piso 0 Sala V18 Secretaria de Alunos
- Edifício V Administração Piso -1 Hall
- Edifício V Administração Piso -1 Reprografia
- Edifício M Auditório e Biblioteca Piso 0 Biblioteca
- Edifício M Auditório e Biblioteca Piso 1 Sala Informática MI 01
- Edifício N Ciências Piso 0 Sala N07 Sala de Coordenadores
- Edifício G Primária Piso 0 Sala G07 Sala de Professores
- Edifício G Primária Piso 0 Sala G06 Equipa do Prolongamento da Tarde
- Edifício K Jardim de Infância Piso 0 Sala K-LZ Sala de Professores

### Multifunktionsgeräte an der DSL / Máquinas Multifunções na EAL

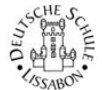

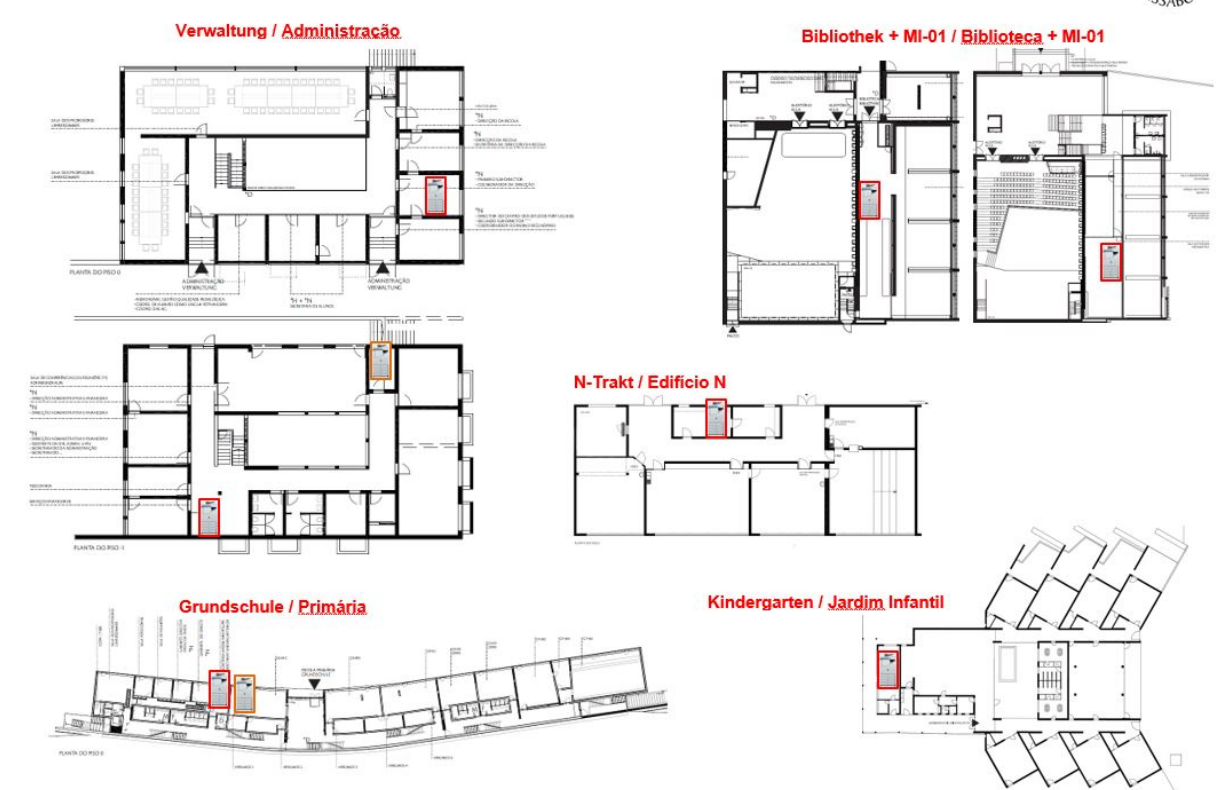

# $SCHULE$

## **LISSABON**

Escola Alemã de Lisboa

**1. Funções:** Destina-se exclusivamente à reprodução de documentos referentes às atividades letivas e serviços da EAL;

## **2. Restrições:**

- 2.1. é proibido a reprodução integral de livros, sob pena de tal implicar a prática de crime de usurpação (Artº 195 e 199 do Código do Direito de Autor e Direitos Conexos)
- 2.2. é proibido a reprodução de documentos para fins pessoais.

## **3. Corpo Docente e Funcionários da Administração**

- 3.1. Poderão utilizar qualquer um dos equipamentos tendo no entanto, em consideração as eventuais restrições de acesso aos que se encontram em gabinetes e evitar a utilização do equipamento da biblioteca.
- 3.2. Na **primeira** utilização é necessário o registo de cada utilizador. Para tal, deverá ser passado o cartão no leitor de uma das máquinas, aparecendo um ecrã onde devem ser inseridos os dados do respetivo utilizador como se segue: "*User Name*": digitar a abreviatura que identifica o utilizador; "*Password*": digitar a password de rede do utilizador (EDUNET).
- 3.3. A utilização dos equipamentos para fotocópias e impressão está sujeita a plafons a definir anualmente pela direção da Escola por departamentos ou utilizadores.
- 3.4. As impressões poderão ser efetuadas através de **qualquer** computador da Escola ou por pen USB diretamente na máquina, (só ficheiros PDF). Por motivos de segurança não é permitido a utilização de equipamentos informáticos pessoais. Computadores pessoais poderão ser utilizados desde que com o consentimento prévio da Direção da Escola e parametrizados pelo departamento de IT.
- 3.5. As digitalizações poderão ser efetuadas para e-mail, usando a funcionalidade "**send to myself**" (envio para o próprio utilizador). Pode ainda ser enviado para outro e-mail introduzido manualmente, ou para a pen USB usando a funcionalidade "scan and store".
- 3.6. Os Plafons, poderão ser visualizados em cada utilização o saldo restante na janela inicial do Uni Flow, linha "Balance".
- 3.7. Dado o seu elevado custo, as cópias com cor (não preto) devem ser utilizadas **apenas quando estritamente necessário**, mesmo que se trate **apenas de um** caractere colorido em toda a folha.

### **4. Alunos – Liceu**

- 4.1. Os alunos poderão utilizar, a máquina que se encontra na cave do Edifício V (administração), junto à tesouraria.
- 4.2. Na primeira utilização é necessário o registo de cada aluno.

Para tal, deverá ser passado o cartão no leitor de uma das máquinas, aparecendo um ecrã onde devem ser inseridos os dados do respetivo utilizador como se segue:

- **DEUTSCHE**
- SCHULE
- **LISSABON**

Escola Alemã de Lisboa

"*User Name*": n.º de aluno;

"*Password*": digitar a password de rede do utilizador (EDUNET).

- 4.3. A EAL atribui gratuitamente aos alunos a partir da classe 5, plafons para cópias ou impressões com os seguintes montantes:
- Alunos das classes 5 a 8 1,50€ em cópias/impressões;
- Alunos das classes 9 a 10 3,00€ cópias/impressões;
- Alunos das classes 11 e 12 6,00€ cópias/impressões;
- 4.4. Os plafons estão automaticamente disponíveis no cartão de acesso/aluno no início de cada ano letivo.

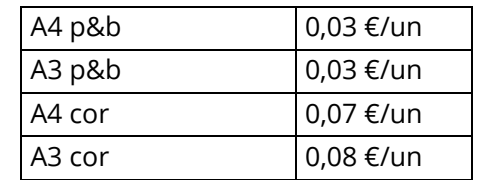

- 4.5. Cada cópia tem um custo unitário de acordo com a seguinte tabela:
- 4.6. Esgotado o plafond referido em 2.3, os alunos poderão fazer cópias efetuando o pagamento, com um mínimo de 2,00 €, na tesouraria da Escola.
- 4.7. O plafond adquirido ficará disponível para utilização, no máximo, até 2 dias úteis após o dia do pagamento.
- 4.8. As impressões poderão ser efetuadas através de qualquer computador da Escola disponível para os alunos ou por pen USB diretamente na máquina, neste caso só ficheiros PDF.
- 4.9. Os alunos poderão ainda fazer digitalizações para e-mail, usado a funcionalidade "send to myself" no caso do aluno já ter um e-mail da Escola, para qualquer outro e-mail introduzido manualmente, ou para a pen USB usando a funcionalidade "scan and store".

4.10.Em cada utilização os alunos poderão visualizar o saldo restante na janela inicial do Uni Flow, linha "Balance".

4.11. Os alunos também poderão usar a máquina instalada na Biblioteca, apenas se estiverem a aí a trabalhar. Não deverão deslocar-se propositadamente à Biblioteca para imprimir ou fotocopiar.

### **5. Professores de AG sem vínculo contratual à EAL**

- 5.1. Poderão utilizar para tirar cópias ou fazer impressões de documentos as máquinas das seguintes localizações:
	- 5.1.1.Edifício V Administração Piso -1 Reprografia desde que esteja presente a pessoa responsável por este espaço;
	- 5.1.2.Edifício V Administração Piso -1 Hall;
	- 5.1.3.Edifício G Primária Piso 0 Sala G07 Sala de Professores da Primária;

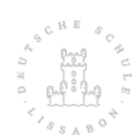

## $SCHULE$

## **LISSABON**

Escola Alemã de Lisboa

- 5.2. Deverão no início de cada ano letivo solicitar, por escrito, um código para aceder às máquinas multifunções, junto da Direção Pedagógica;
- 5.3. Cada pedido será avaliado individualmente e será atribuído um plafond;
- 5.4. Para além do plafom concedido poderão usar as fotocopiadoras de acordo com o definido em 4.5 e 4.6.
- 5.5. Poderão ainda fazer digitalizações para e-mail inserido manualmente ou para a pen USB usando a funcionalidade "scan and store".

### **6. Professores/Explicadores Particulares**

- 6.1. Poderão utilizar para tirar cópias ou fazer impressões de documentos as máquinas das seguintes localizações:
	- 6.1.1.Edifício V Administração Piso -1 Reprografia desde que esteja presente a pessoa responsável por este espaço;
	- 6.1.2.Edifício V Administração Piso -1 Hall;
	- 6.1.3.Edifício G Primária Piso 0 Sala G07 Sala de Professores da Primária;
- 6.2. Deverão no início de cada ano letivo solicitar, por escrito, um código para aceder às máquinas multifunções, junto da Direção Pedagógica;
- 6.3. Cada pedido será avaliado individualmente
- 6.4. O custo de cada cópia será de:

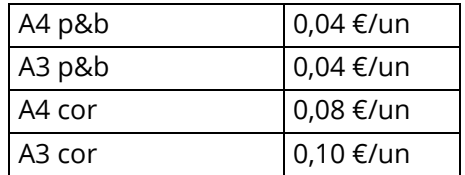

- 6.5. O respetivo pagamento deverá ser previamente efetuado na tesouraria da Escola, com um mínimo de 4,00 €.
- 6.6. Poderão ainda fazer digitalizações para e-mail inserido manualmente ou para a pen USB usando a funcionalidade "scan and store".

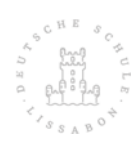